# **Backlog RM - Fonctionnalité #22981**

# **[Conversion] Utiliser le nom de fichier source pour le résultat**

29/11/2022 16:40 - Cyril VAZQUEZ

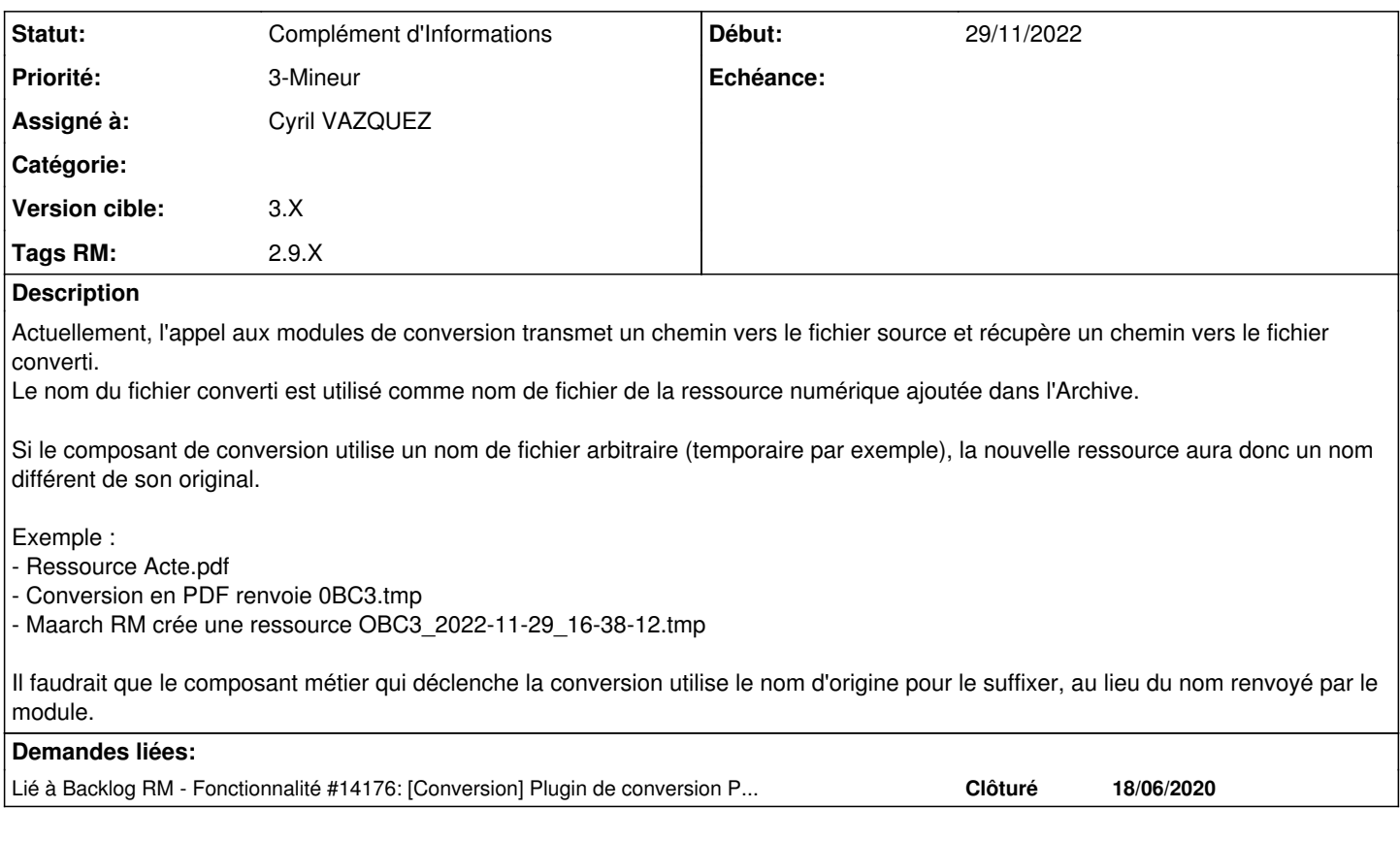

### **Historique**

#### **#1 - 29/11/2022 16:42 - Cyril VAZQUEZ**

*- Lié à Fonctionnalité #14176: [Conversion] Plugin de conversion PDF vers PDF-a ajouté*

## **#2 - 29/11/2022 16:42 - Cyril VAZQUEZ**

*- Sujet changé de [Conversion] Utilisr le nom de fichier source pour le résultat à [Conversion] Utiliser le nom de fichier source pour le résultat*

#### **#3 - 21/08/2023 15:33 - Jérôme BOUCHER**

- *Fichier conversion\_rm.png ajouté*
- *Statut changé de A traiter à Complément d'Informations*

Non reproduit, testé sur socle et AP (version develop au 21/08/2023)

## **#4 - 29/03/2024 08:44 - Cyril VAZQUEZ**

*- Version cible changé de 2.9 à 3.X*

#### **Fichiers**

conversion\_rm.png 8,39 ko 21/08/2023 Jérôme BOUCHER